### Membros de dados *static*

Em nosso estudos iniciais sobre classes, vimos que cada objeto de uma classe possui sua cópia dos membros de dados da classe, porém existe uma exceção a esta regra. Em certos casos, apenas uma cópia de certo membro de dados é compartilhada por todos os objetos da classe.

Este é denominado membro de dados *static* e representa uma informação da classe compartilhada por todas as instâncias, não uma informação de um objeto específico da classe.

Um exemplo muito interessante, utilizado em [3], é o seguinte: Imagine um jogo de videogame com marcianos e outras criaturas do espaço. Cada marciano tende a ser corajoso e atacar outras criaturas espaciais quando o marciano está ciente de que há pelo menos cinco marcianos presentes.

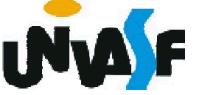

Se menos de cinco marcianos estiverem presentes, cada marciano individualmente torna-se covarde. Assim, cada marciano precisa saber a quantidadeDeMarcianos.

Seria interessante fornecer a cada marciano uma cópia de quantidadeDeMarcianos?

Não.

Por que?

Dificuldades de atualização e duplicidade de informação.

Em vez disto declaramos quantidadeDeMarcianos como *static*, permitindo assim que todos objetos instanciados da classe possam acessar quantidadeDeMarcianos e o programa manterá apenas uma cópia deste membro de dados.

32**inicializado uma única vez.** Um membro de dados *static* de um tipo fundamental é inicializado por padrão como zero. Para inicializar com um valor diferente, um membro de dados static pode ser

Para satisfazer a esta restrição os membros de dados static devem ser definidos no escopo do arquivo, ou seja, fora do corpo da definição de classe e inicializados somente nessas definições. É interessante salientar que membros de dados static que são de tipos de classe são inicializados pelos seus construtores-padrão.

Os membros static da classe existe até mesmo quando não existe nenhum objeto desta classe. Para acessar um membro public static quando não existe nenhum objeto da classe, prefixe o nome de classe e o operador de resolução de escopo binário com o nome do membro de dados.

Você visualiza necessidade de uma função membro static?

Qual?

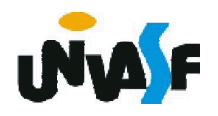

Para acessar um membro *private* ou *protected static* quando não existe nenhum objeto da classe, torna-se necessária uma função membro *public static*.

Em outras palavras, uma função membro *static* é um serviço da classe <sup>e</sup> não de um objeto específico da classe.

Funções membros *static* podem acessar apenas os membros de dados *static* da classe.

```
Um exemplo facilitará a compreensão.
 //conteúdo do arquivo empregado.h
#ifndef EMPREGADO_H
#define EMPREGADO_H
 class Empregado
 {
 public:
   Empregado(char [30], char [30]);
   ~Empregado();
   void getPrimeiroNome(char [30]);
   void getUltimoNome(char [30]);
   static int getContador();
```
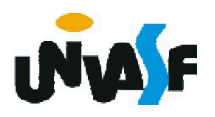

```
private:
   char primeiroNome[30];
   char ultimoNome[30];
   static int contador;
 };
#endif
```
325

```
//conteúdo do arquivo empregado.cpp
#include <iostream>
#include <cstring>
using namespace std;
#include "empregado.h"
int Empregado::contador = 0;
int Empregado::getContador()
{
 return contador;
}
Empregado::Empregado(char primeiro[30], char ultimo[30])
{
 strcpy(primeiroNome, primeiro );
 strcpy(ultimoNome, ultimo );
 contador++;
```

```
cout << "Construtor executado para " << primeiroNome <<
  ' ' << ultimoNome << '.' << endl;
}
Empregado::~Empregado()
{
 cout << "Destrutor chamado para " << primeiroNome
   << ' ' << ultimoNome << endl;
 contador--;
}
void Empregado::getPrimeiroNome(char primeiro[30])
{
  strcpy(primeiro, primeiroNome);
}
void Empregado::getUltimoNome(char ultimo[30])
{
  strcpy(ultimo, ultimoNome);
}
```

```
_{\rm 326} using std::endl;
   //conteúdo do arquivo principalEmpregado.cpp
   #include <iostream>
   using std::cout;
```
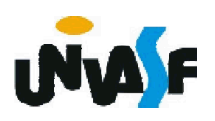

```
#include "empregado.h"
int main() {
 char nome[30];
 cout << "O numero de empregados antes instanciacao de " <<
 "algum objeto eh " << Empregado::getContador() << endl;
 Empregado *e1Ptr = new Empregado( "Maria", "Aparecida" );
 Empregado *e2Ptr = new Empregado( "Roberto", "Carlos" );
 cout << "O numero de empregados depois da instanciacao " <<
  "de objetos eh " << e1Ptr->getContador();
 cout << endl << endl << "Empregado 1: ";
 e1Ptr->getPrimeiroNome(nome);
 cout << nome << " ";
 e1Ptr->getUltimoNome(nome);
 cout << nome << endl << "Empregado 2: " ;
 e2Ptr->getPrimeiroNome(nome);
 cout << nome << " ";
 e2Ptr->getUltimoNome(nome);
 cout << nome << endl << endl;
 delete e1Ptr;
 e1Ptr = 0;
 delete e2Ptr;
 e2Ptr = 0;
cout << "O numero de empregados depois dos objetos deletados eh " << Empregado::getContador() << endl;
 return 0;
```

```
_{327} }
```
### Exercício:

Crie uma classe Poupanca. Utilize um membro de dados static taxaDeJurosAnual para armazenar a taxa de juros anual para os correntistas. Cada objeto da classe contém um membro de dados privado saldo para indicar a quantia que os correntistas têm anualmente em depósito. Forneça uma função membro calculaJurosMensais que calcula os juros mensais multiplicando o saldo pela taxaDeJurosAnual e dividindo por 12; esse valor deve ser adicionado a 328 saldo. Forneça uma função membro static modifiqueTaxaDeJurosAnual que configura<br>taxaDeJurosAnual com um novo valor. Escreva um programa driver para testar a classe Poupanca,<br>instanciando dois objetos diferentes da classe Poupanca, o1 e o2, com saldos de R\$ 2.000,00 e R\$ 3.000,00, respectivamente. Configure a taxaDeJurosAnual como 3%. Em seguida, calcule os juros mensais e imprima os novos saldos de cada um dos correntistas. Então configure a taxaDeJurosAnual como 4%, calcule os juros do próximo mês e imprima os novos saldos para cada um dos poupadores.